## **Curso** Interfaces e Layouts Aplicados ao Desenvolvimento de Aplicações Android

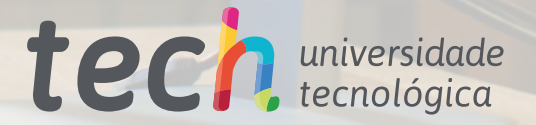

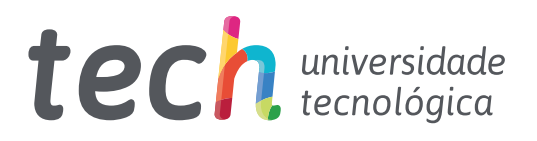

### **Curso**

Interfaces e Layouts Aplicados ao Desenvolvimento de Aplicações Android

- » Modalidade: online
- » Duração: 6 semanas
- » Certificação: TECH Universidade Tecnológica
- » Créditos: 6 ECTS
- » Horário: ao seu próprio ritmo
- » Exames: online

Acesso ao site: [www.techtitute.com/pt/informatica/curso/interfaces-layouts-aplicados-desenvolvimento-aplicacoes-android](http://www.techtitute.com/pt/informatica/curso/interfaces-layouts-aplicados-desenvolvimento-aplicacoes-android)

# Índice

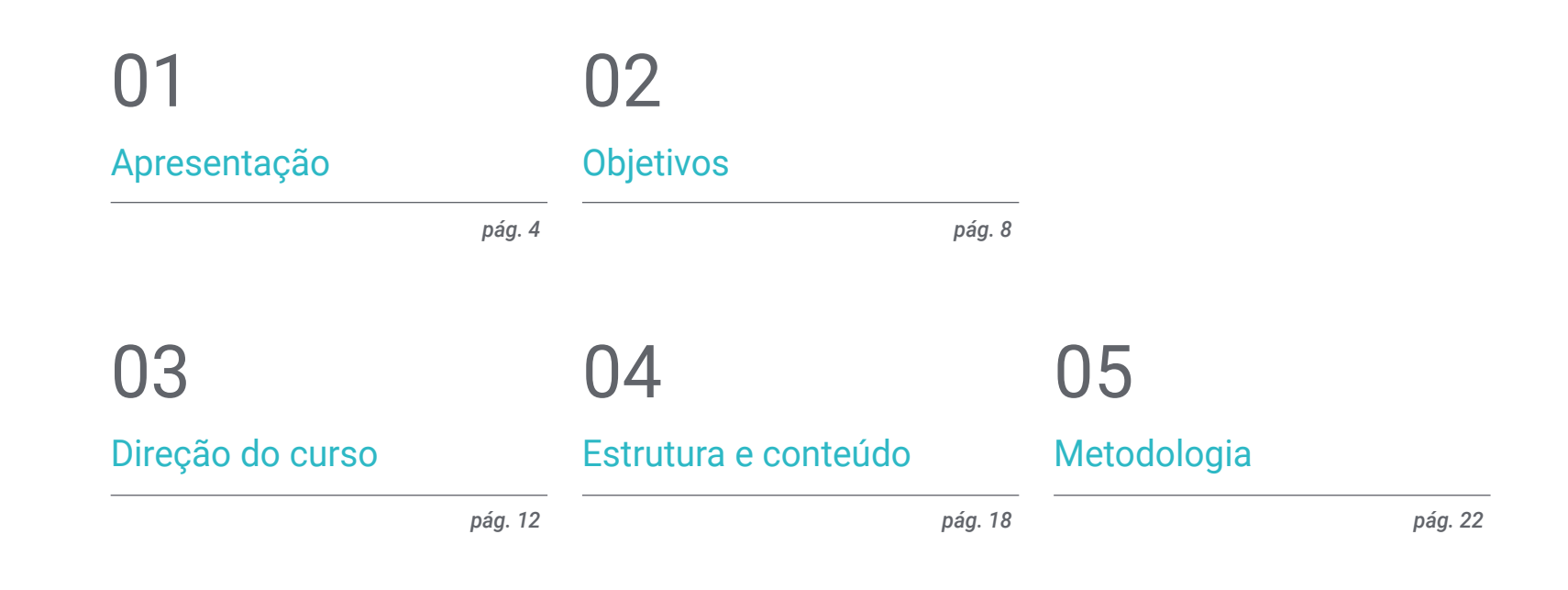

## **[Certificação](#page-29-0)** 06

*pág. 30*

# <span id="page-3-0"></span>Apresentação 01

Atualmente, o Android é, de longe, o sistema operativo móvel mais utilizado no mundo. Este facto, associado à rápida evolução dos dispositivos, implica a necessidade de uma atualização constante das arquitecturas técnicas e das interfaces das aplicações. O objetivo deste Curso é reunir os conhecimentos necessários para permitir ao informático criar bibliotecas de estilo e elementos reutilizáveis, otimizando o seu trabalho e poupando tempo e esforço. Tudo isto através de uma metodologia fluida, com conteúdos atualizados e dinâmicos e 100% online.

**PA 328** 

and to the Apache Soft or more contributor license<br>distributed with this work fo regarding copyright comership to you under the Apache Licer "License"); you may not use the files of the License".<br>"License"); you may not use the license. You may ob

#### http://www.apache.org/licenses

Unless required by applicable suftware distributed under the<br>"AS IS" BASIS, WITHOUT WARRANTI **KIND, elther express or implied**<br>Apecific language governing per the the License. MainviewController.h Created by \_\_\_FULLUSERNANE<br>Copyright \_\_\_\_GROANIZATIONNAM Pinpart "MainViewController.h" **Simplementation MainViewController** Cia) inithrithminnane: (NSString=)ni self - [super initWithNibName:ni<br>if (self) ( **If (self)** { t to override the pate = [[Main to override the **H** = IlMaino **Windows** self; \* Clobinis  $0 \geqslant$  = teacher

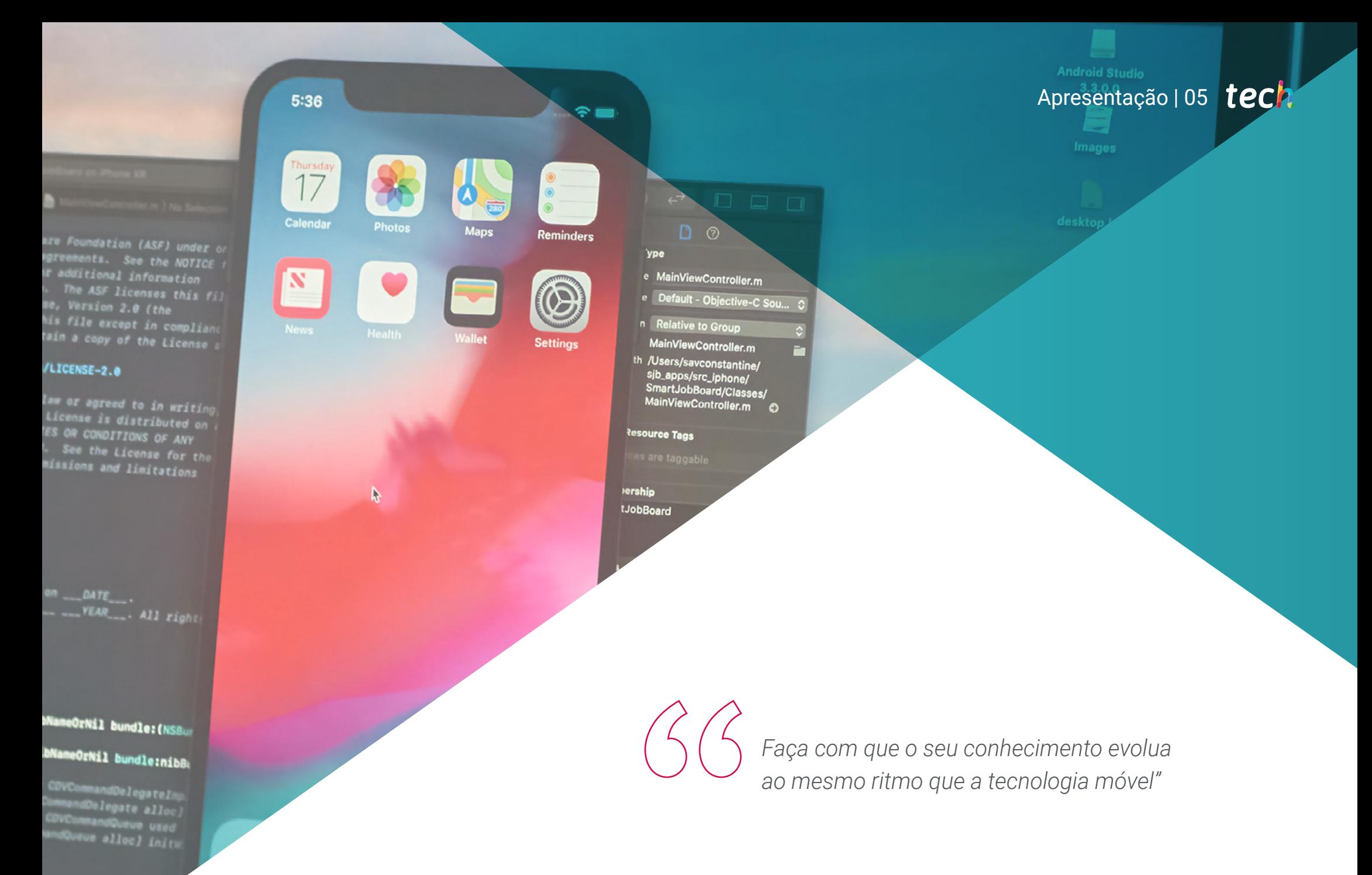

### tech 06 | Apresentação

O desenvolvimento de novas tecnologias, especialmente ligadas aos dispositivos móveis, parece não ter limites. Atualmente, mais de metade da população mundial tem um telefone com acesso à Internet e, dentro deste número, uma elevada percentagem são utilizadores de Android. São cada vez mais frequentes as exigências dos proprietários de dispositivos com uma interface confortável, simples e prática, razão pela qual surgiram capacitações como o Curso de Interfaces e Layouts Aplicados ao Desenvolvimento de Aplicações Android.

Conhecer, de um ponto de vista estritamente tecnológico, os diferentes tipos de interfaces e designs disponíveis neste sistema operativo permitirá ao informático gerar bibliotecas de estilos e elementos reutilizáveis. Poderá explorar as vantagens que isto traz para uma criação profissional, especialmente no que diz respeito à utilização de temas e à sua aplicabilidade a projetos para realidade virtual e aumentada.

Além da sua constante evolução, é importante destacar que este setor está em plena expansão. Por esta razão, a procura de profissionais devidamente formados na área é elevada e ter os conhecimentos necessários permitir-lhe-á completar e atualizar o seu CV.

Além disso, a TECH está empenhada em oferecer um ensino 100% online, que permite a continuidade da carreira profissional do estudante, ao mesmo tempo que investe no seu futuro com um Curso adaptado ao setor e ministrado por um especialista com vasta experiência.

#### Este Curso de Interfaces e Layouts Aplicados ao Desenvolvimento de Aplicações

Android conta com o conteúdo educacional mais completo e atualizado do mercado. As suas principais características são:

- O desenvolvimento de casos práticos apresentados por especialistas em informática centrados na conceção da interface Android
- Os conteúdos gráficos, esquemáticos e predominantemente práticos com que está concebido fornecem informações práticas sobre as disciplinas que são essenciais para a atividade profissional
- Os exercícios práticos onde o processo de autoavaliação pode ser efetuado a fim de melhorar a aprendizagem
- O seu foco especial em metodologias inovadoras
- As aulas teóricas, perguntas ao especialista, fóruns de discussão sobre temas controversos e atividades de reflexão individual
- A disponibilidade de acesso aos conteúdos a partir de qualquer dispositivo fixo ou portátil com ligação à Internet

*Invista no seu futuro com a TECH e melhore a sua empregabilidade junto dos profissionais do setor"* 

### Apresentação | 07 tech

*Aprenda a gerar bibliotecas de estilo e elementos reutilizáveis em diferentes aplicações"*

O corpo docente do Curso inclui profissionais do setor que trazem a sua experiência profissional para esta capacitação, para além de especialistas reconhecidos de sociedades de referência e universidades de prestígio.

O seu conteúdo multimédia, desenvolvido com a mais recente tecnologia educativa, irá permitir que o profissional tenha acesso a uma aprendizagem situada e contextual, isto é, um ambiente de simulação que proporcionará uma capacitação imersiva, programada para praticar em situações reais.

A conceção desta capacitação centra-se na Aprendizagem Baseada em Problemas, através da qual o profissional deve tentar resolver as diferentes situações de prática profissional que surgem ao longo do Curso. Para tal, contará com a ajuda de um sistema inovador de vídeo interativo desenvolvido por especialistas reconhecidos.

*Desenvolver uma arquitetura técnica extensível profissional e atualizada é possível graças a este Curso.*

*Analise e conheça as estratégias de design de interfaces de um ponto de vista estritamente tecnológico.*

# <span id="page-7-0"></span>Objetivos 02

Embora os conhecimentos na área do design de interfaces móveis, neste caso para Android, sejam vastos, o principal objetivo desta qualificação é sintetizar a informação de uma forma clara e concisa, mas completa, criando conteúdos de qualidade. A TECH pretende, com este Curso, que o informático seja capaz de identificar designs e interfaces para os poder aplicar em realidade virtual aumentada. Por outras palavras, será capaz de aplicar facilmente e com sucesso o que aprendeu na capacitação.

Objetivos | 09 tech

*A TECH dá-lhe os conhecimentos necessários para desenvolver a sua própria estratégia"*

## tech 10 | Objetivos

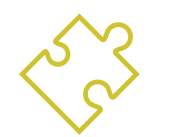

### Objetivos gerais

- Determinar os tipos de interfaces e designs (*Layout*) disponíveis
- Examinar as caraterísticas de cada um dos designs existentes
- Analisar quando utilizar e quando evitar utilizar cada um dos designs
- Estabelecer a forma de criar estilos e temas, incluindo temas de realidade virtual

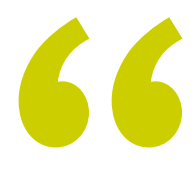

*A nossa prioridade é que a capacitação seja sempre direta, clara e de alta qualidade. Perfeita para a poder pôr em prática"*

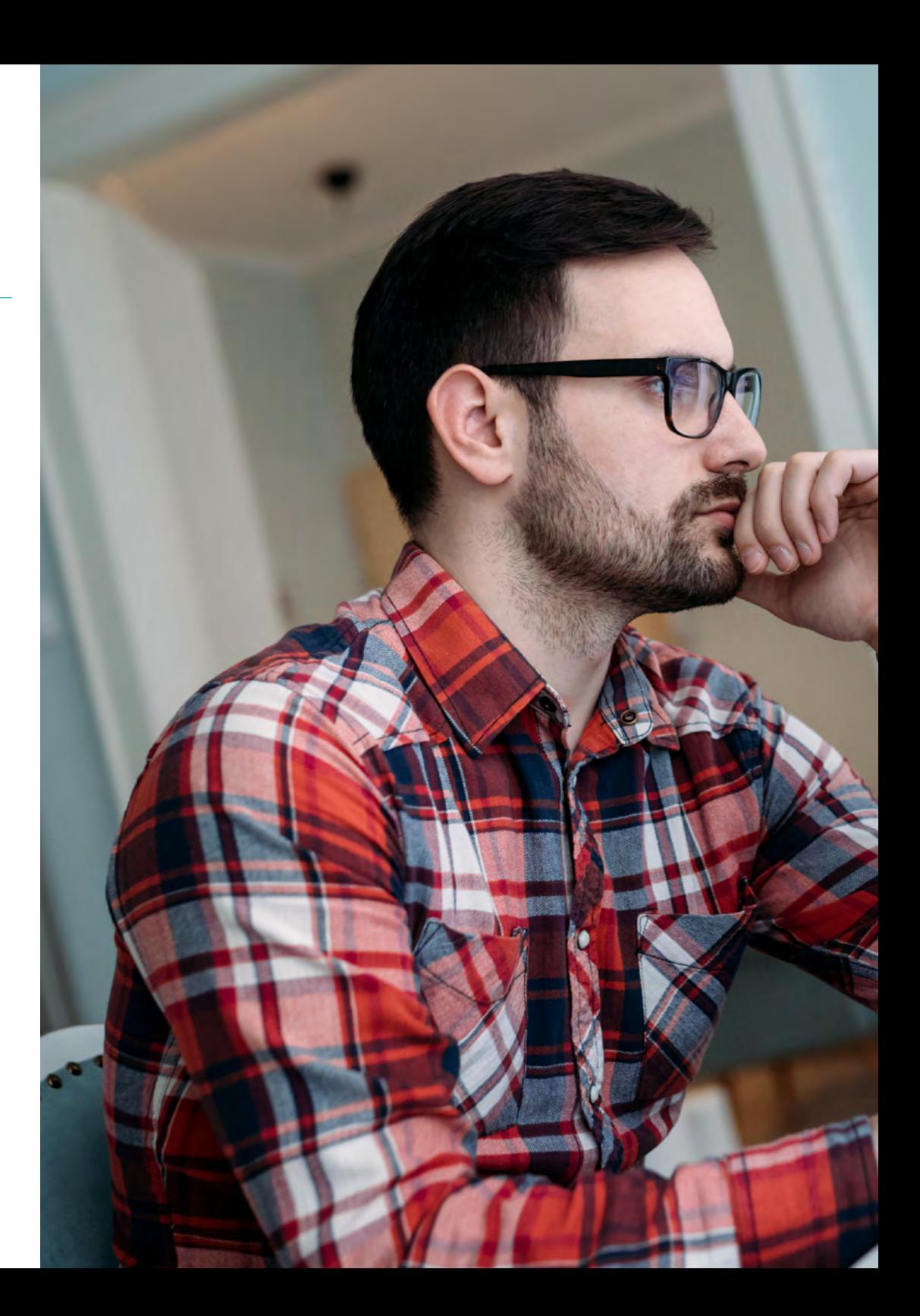

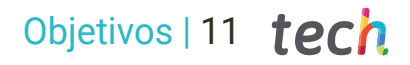

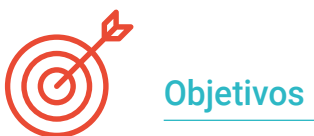

### Objetivos específicos

- Introduzir o modelo de ciclo de vida da visualização no Android
- Examinar os atributos mais importantes de um design visual (*Layout*)
- Analisar os designs (*Layout*) disponíveis
- Gerar um design (*Layout*) reutilizável
- Determinar como utilizar recursos alternativos
- Identificar as diferenças na utilização destes componentes em relação a outros sistemas de programação
- Estabelecer o potencial e a utilização do ficheiro AndroidManifest.xml

# <span id="page-11-0"></span>Direção do curso 03

Para oferecer conteúdos de qualidade que respondam às exigências dos alunos, é necessário contar com os melhores profissionais do setor informático. Por esta razão, a TECH seleciona professores peritos e especializados na área, capazes de transmitir a informação necessária para dominar a matéria, ao mesmo tempo que proporcionam uma visão pessoal e única através da sua própria experiência. Partilhar conhecimentos técnicos através do seu percurso profissional proporciona uma mais-valia de dinamismo e proximidade, que favorece e enriquece o processo de aprendizagem.

*A experiência dos nossos professores especialistas ajudá-lo-á a conhecer uma realidade diferente que não aparece nos manuais teóricos"*

### tech 14 | Direção do curso

#### Diretor Convidado Internacional

Colin Lee é um programador de aplicações móveis de sucesso, especializado em código Android nativo, cuja influência se estende a nível internacional. O especialista é uma autoridade na área das Twin Cities e no manuseamento de Kotlin. Uma das suas contribuições mais recentes foi a demonstração, em código real, de como construir rapidamente um navegador utilizando a linguagem de programação acima referida e os componentes de navegador de código aberto da Mozilla para Android.

Além disso, as suas aplicações têm estado ligadas a grandes empresas mundiais, por exemplo, foi encarregado de criar soluções digitais para a Pearson, uma das maiores editoras do mundo. Também desenvolveu um gravador de vídeo Android de baixo nível para a startup Flipgrid, mais tarde adquirida pela Microsoft.

Também criou uma VPN Android de sucesso para um grande cliente do mundo da consultoria. É também o criador de uma ferramenta de gestão de mercadorias implementada pela transnacional Amazon para facilitar o trabalho dos seus camionistas contratados. Ajudou também a construir as versões móveis do navegador Firefox para a Mozilla.

Atualmente, trabalha por conta de outrem, incluindo revisões de código e comprovações de segurança. O seu impacto no desenvolvimento de aplicações móveis e a sua experiência ao longo dos anos fazem dele uma figura de destaque no panorama tecnológico mundial.

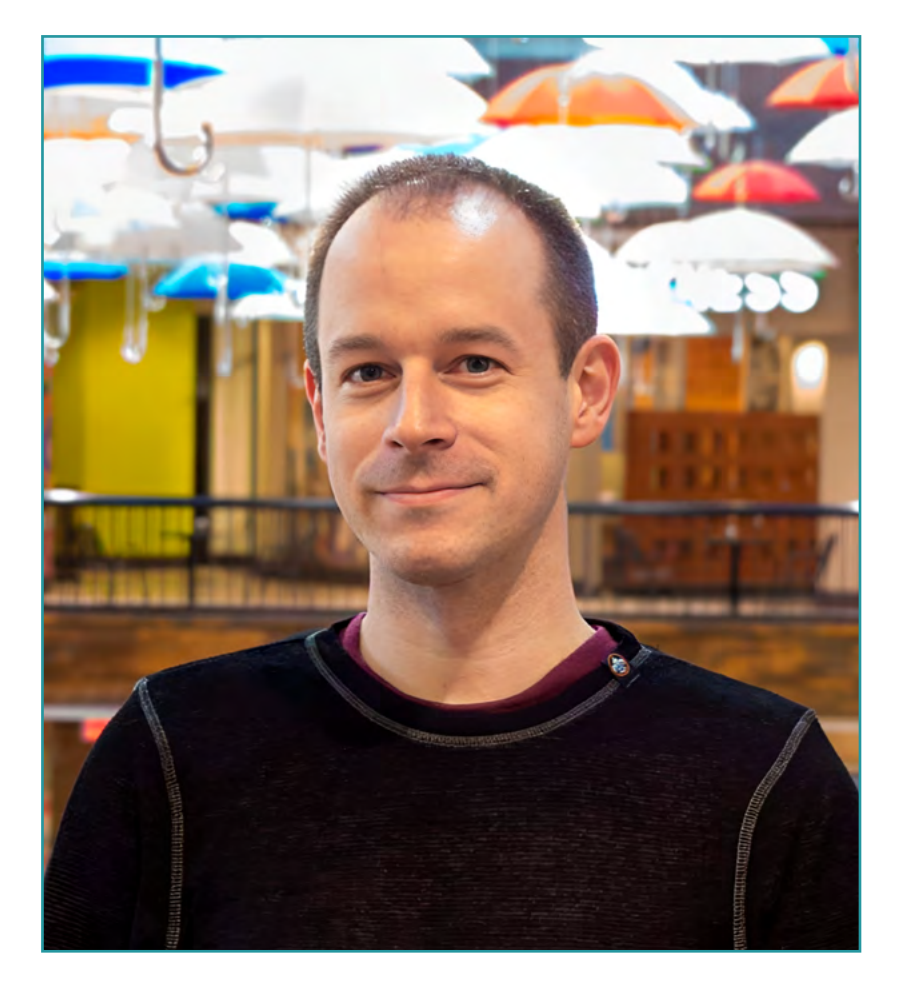

## Sr. Lee, Colin

- Engenheiro Android Sénior para Meetup, Minneapolis, EUA
- Diretor na ColinTheShots LLC
- Engenheiro de Software Android para a Specto Inc
- Engenheiro Android Sénior para a Mozilla
- Engenheiro de Desenvolvimento de Software para a Amazon
- Engenheiro de Aplicações Móveis para a Flipgrid
- Especialista em Configuração de Software para Pearson VUE
- Licenciatura pela Universidade da Florida

*Graças à TECH, poderá aprender com os melhores profissionais do mundo"*

 $\mathcal{C}$ 

## tech 16 | Direção do curso

#### Direção

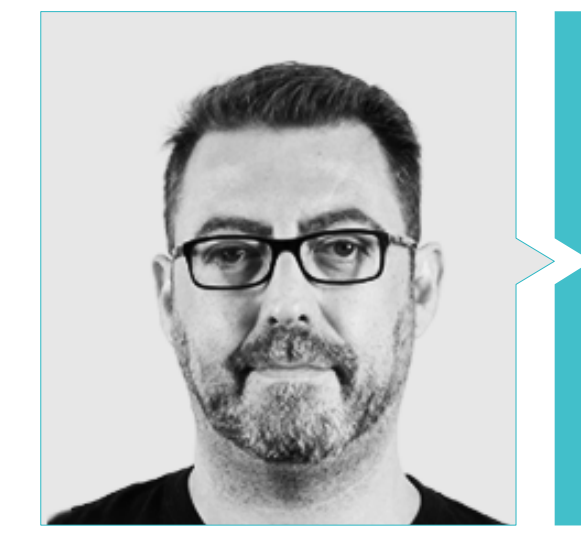

#### Sr. Olalla Bonal, Martín

Gestor Sénior de Práticas de Blockchain, EY

- Especialista Técnico de Cliente Blockchain, IBM
- Diretor de Arquitetura, Blocknitive
- Coordenador da Equipa Bases de Dados Distribuídas Não Relacionais, WedoIT (Subsidiária da IBM)
- Arquiteto de Infraestruturas, Bankia
- Responsável pelo Departamento de Layout, T-Systems
- Coordenador de Departamento, Bing Data España S.L

### Direção do curso | 17 tech

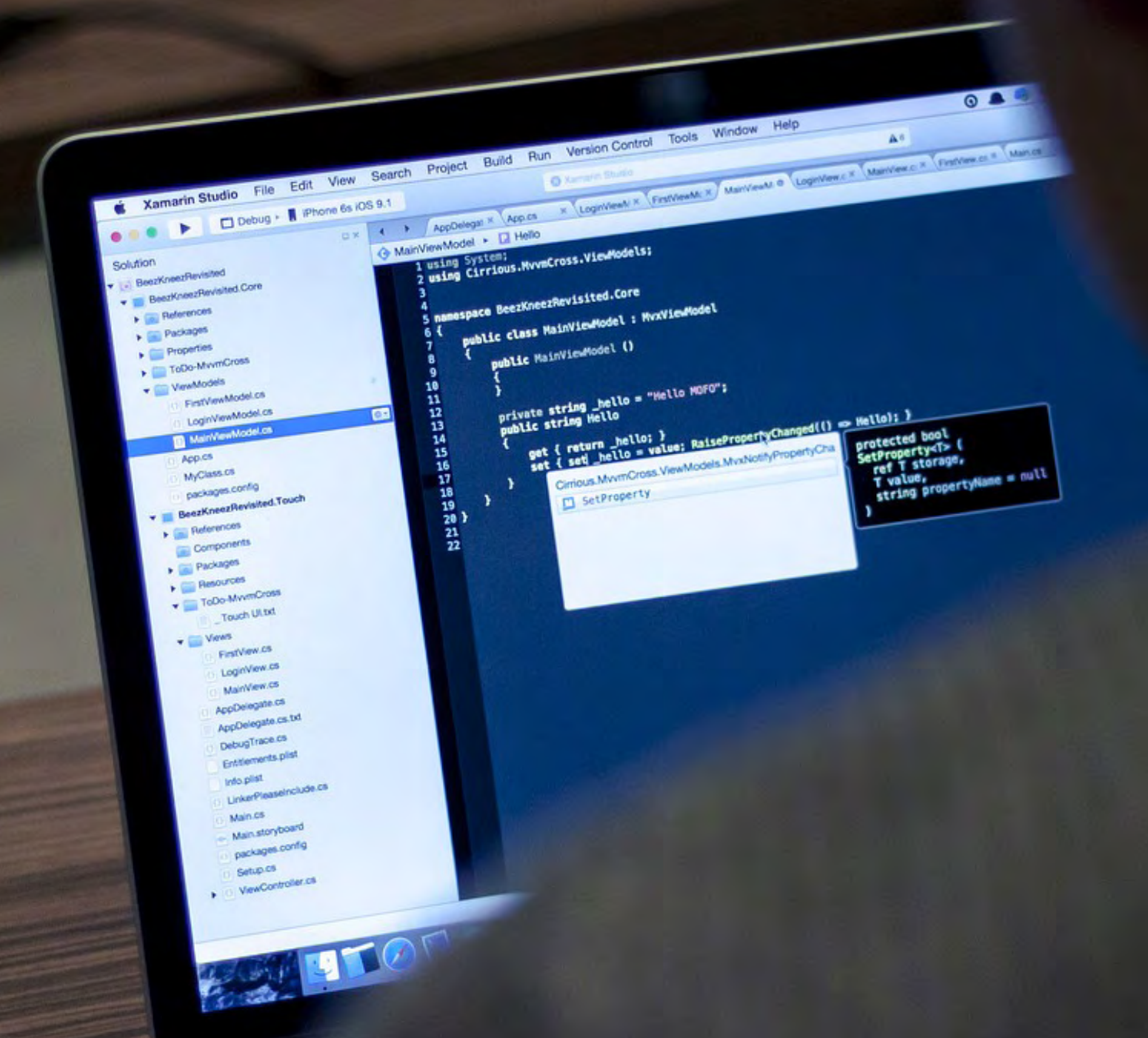

## <span id="page-17-0"></span>Estrutura e conteúdo 04

A TECH dá prioridade à aprendizagem de uma forma cómoda e adaptada, razão pela qual o conteúdo deste Curso foi concebido de modo a que o informático possa personalizar o seu percurso de acordo com a sua disponibilidade. A sua estrutura dividida em blocos tornará o processo de aprendizagem numa experiência dinâmica e fácil de estudar.

*Um plano de estudos adaptado e organizado, em que o informático estabelece o seu próprio ritmo"*

## tech 20 | Estrutura e conteúdo

#### Módulo 1. Interfaces e layouts em desenvolvimento de aplicações Android

- 1.1. Ciclo de vida de uma interface Android
	- 1.1.1. Ciclo de vida do Android
	- 1.1.2. Relação processo-atividade
	- 1.1.3. Persistência do estado da aplicação
	- 1.1.4. Arquitetura *Clean* aplicada ao Android
- 1.2. Vistas no desenvolvimento de aplicações Android (*Views*)
	- 1.2.1. Camada de apresentação da arquitetura *Clean*
	- 1.2.2. *Recicler View*
	- 1.2.3. *Adapter View*
- 1.3. Designs no desenvolvimento de aplicações Android (*Layouts*)
	- 1.3.1. *Layouts* no Android
	- 1.3.2. *Constraint Layout*
	- 1.3.3. Criação de *Layouts* usando o Android Studio *Layout* Editor
- 1.4. Animações no desenvolvimento de aplicações Android (*Animations*)
	- 1.4.1. Ícones e imagens
	- 1.4.2. Transições
	- 1.4.3. Diferença entre animação de propriedades e animação de vistas
- 1.5. Atividades e intenções no desenvolvimento de aplicações Android (*Activity e Intentions*)
	- 1.5.1. Intenções explícitas e implícitas
	- 1.5.2. Barra de ações
	- 1.5.3. Comunicação entre atividades
- 1.6. Recursos alternativos e do sistema (*Material Design, Cardboard*, etc)
	- 1.6.1. *Material Design* para Android
	- 1.6.2. Multimédia no Android
	- 1.6.3. Realidade virtual com o Google Cardboard para Android NDK

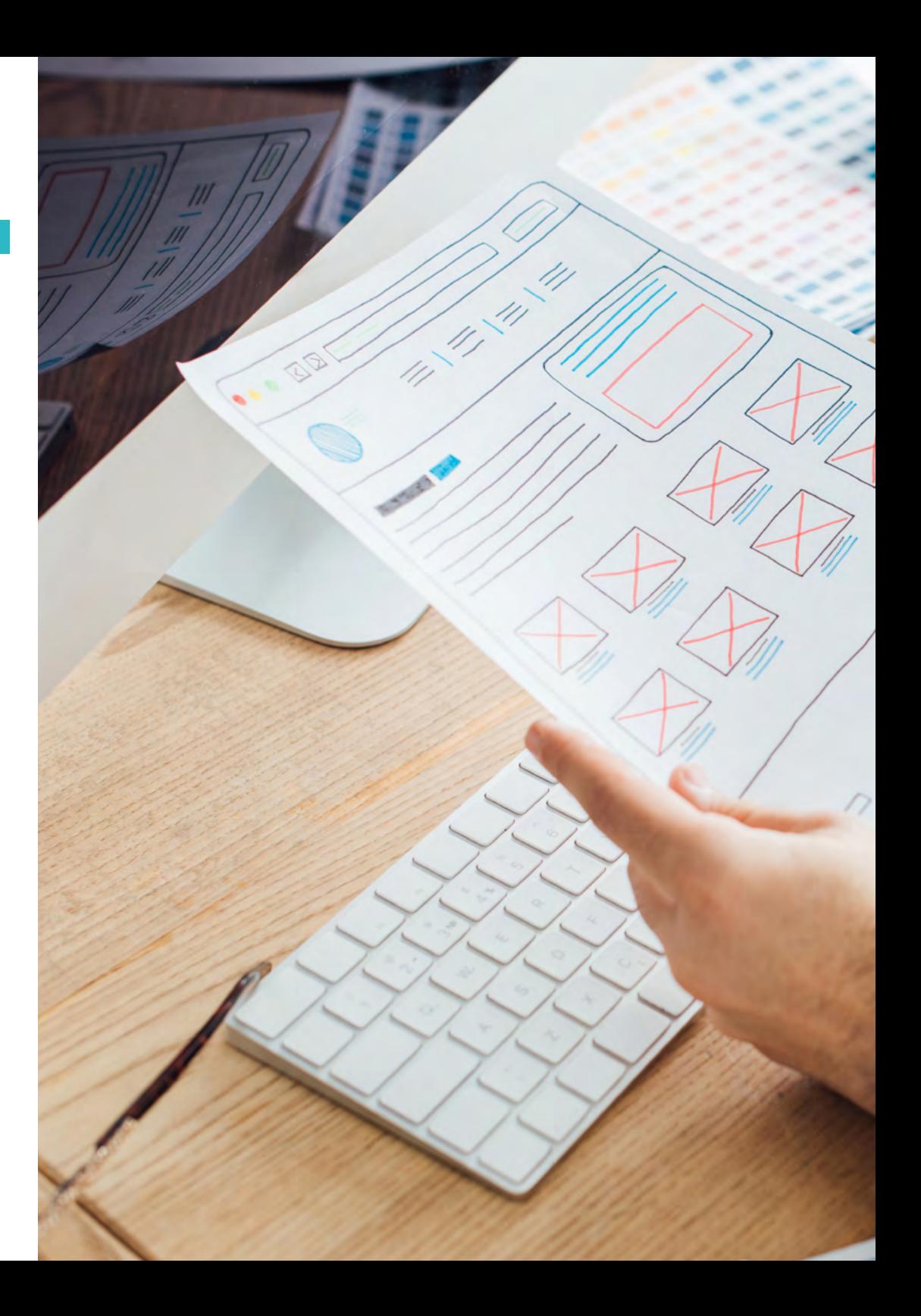

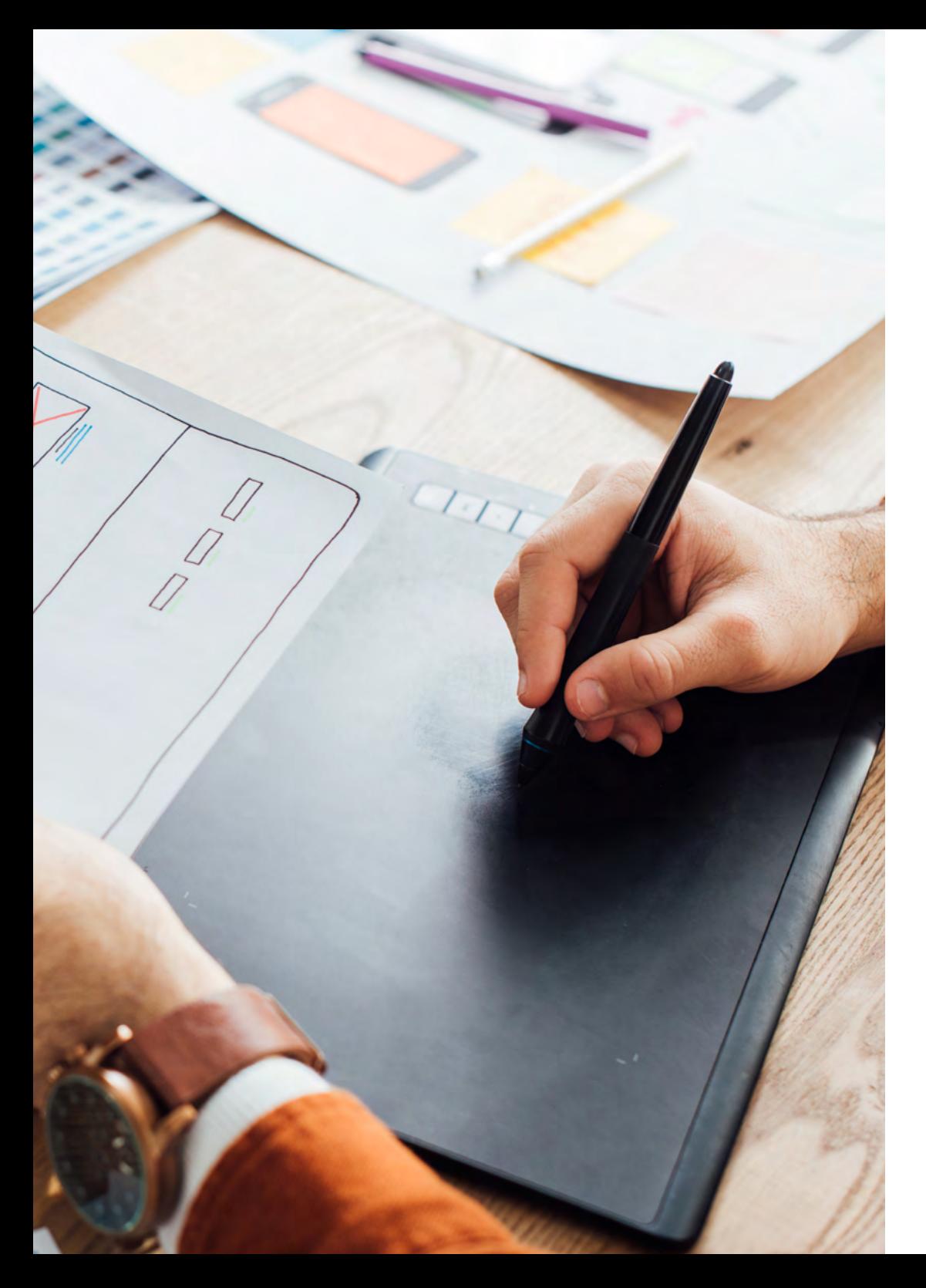

## Estrutura e conteúdo | 21 tech

- 1.7. Estilos e temas no desenvolvimento de aplicações Android
	- 1.7.1. Estilos num projeto Android
	- 1.7.2. Temas para o projeto Android
	- 1.7.3. Reutilização de estilos e temas
- 1.8. Gráficos, ecrã tátil e sensores
	- 1.8.1. Trabalho com gráficos avançados
	- 1.8.2. Gestão de dispositivos de ecrã tátil e de teclado
	- 1.8.3. Utilização de sensores de dispositivos com Android
- 1.9. Designs para realidade aumentada
	- 1.9.1. Interfaces complexas que utilizam a câmara
	- 1.9.2. Sensores de posição e GPS em realidade aumentada
	- 1.9.3. Apresentação em ecrãs não normalizados
	- 1.9.4. Erros e problemas comuns
- 1.10. Configuração avançada da interface com AndroidManifest.xml
	- 1.10.1. O poder do ficheiro de manifesto do Android
	- 1.10.2. Design programático versus design declarativo
	- 1.10.3. Principais componentes do arquivo

*Uma capacitação concebida com base nas necessidades atuais do setor"*

# <span id="page-21-0"></span>05 Metodologia

Este programa de capacitação oferece uma forma diferente de aprendizagem. A nossa metodologia é desenvolvida através de um modo de aprendizagem cíclico: *o Relearning*. Este sistema de ensino é utilizado, por exemplo, nas escolas médicas mais prestigiadas do mundo e tem sido considerado um dos mais eficazes pelas principais publicações, tais como a *New England Journal of Medicine.*

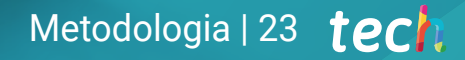

*Descubra o Relearning, um sistema que abandona a aprendizagem linear convencional para o levar através de sistemas de ensino cíclicos: uma forma de aprendizagem que provou ser extremamente eficaz, especialmente em disciplinas que requerem memorização"* 

## tech 24 | Metodologia

66

#### Estudo de Caso para contextualizar todo o conteúdo

O nosso programa oferece um método revolucionário de desenvolvimento de competências e conhecimentos. O nosso objetivo é reforçar as competências num contexto de mudança, competitivo e altamente exigente.

> *Com a TECH pode experimentar uma forma de aprendizagem que abala as fundações das universidades tradicionais de todo o mundo"*

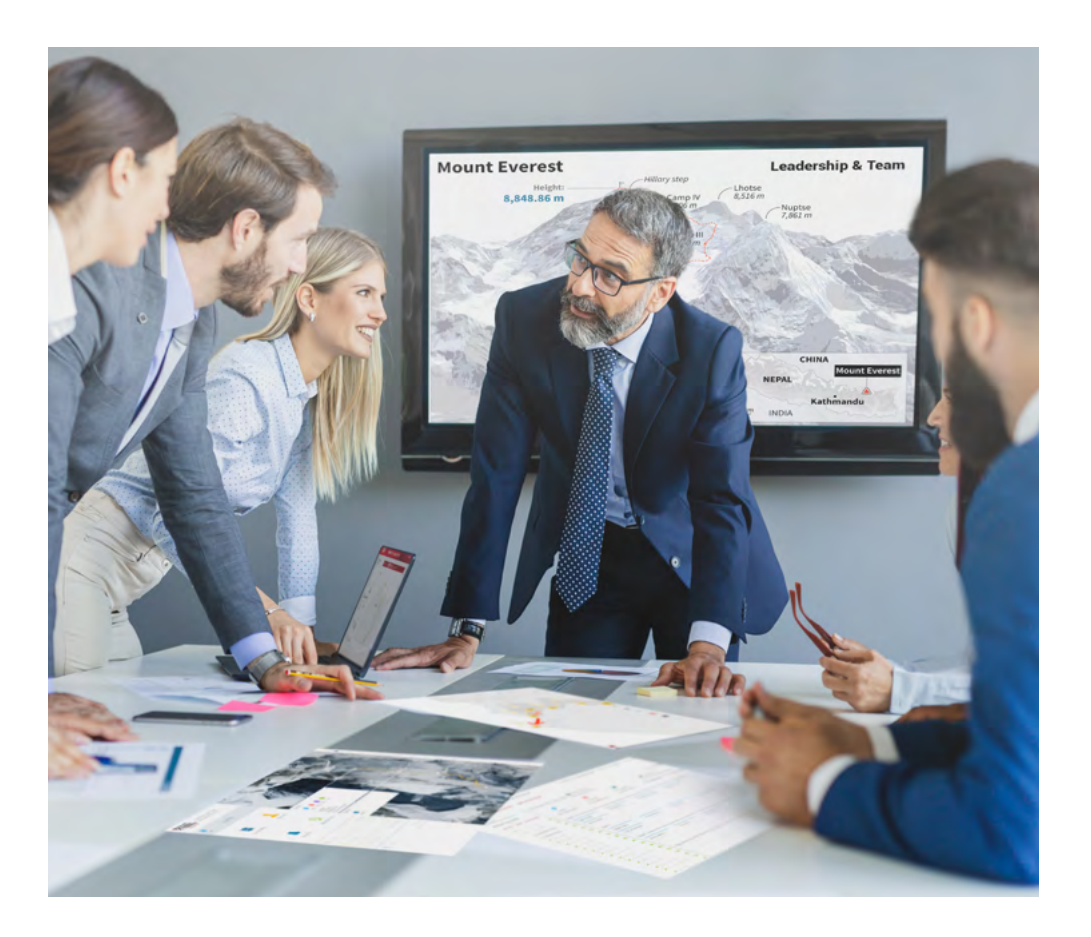

*Terá acesso a um sistema de aprendizagem baseado na repetição, com ensino natural e progressivo ao longo de todo o programa de estudos.*

## Metodologia | 25 *tech*

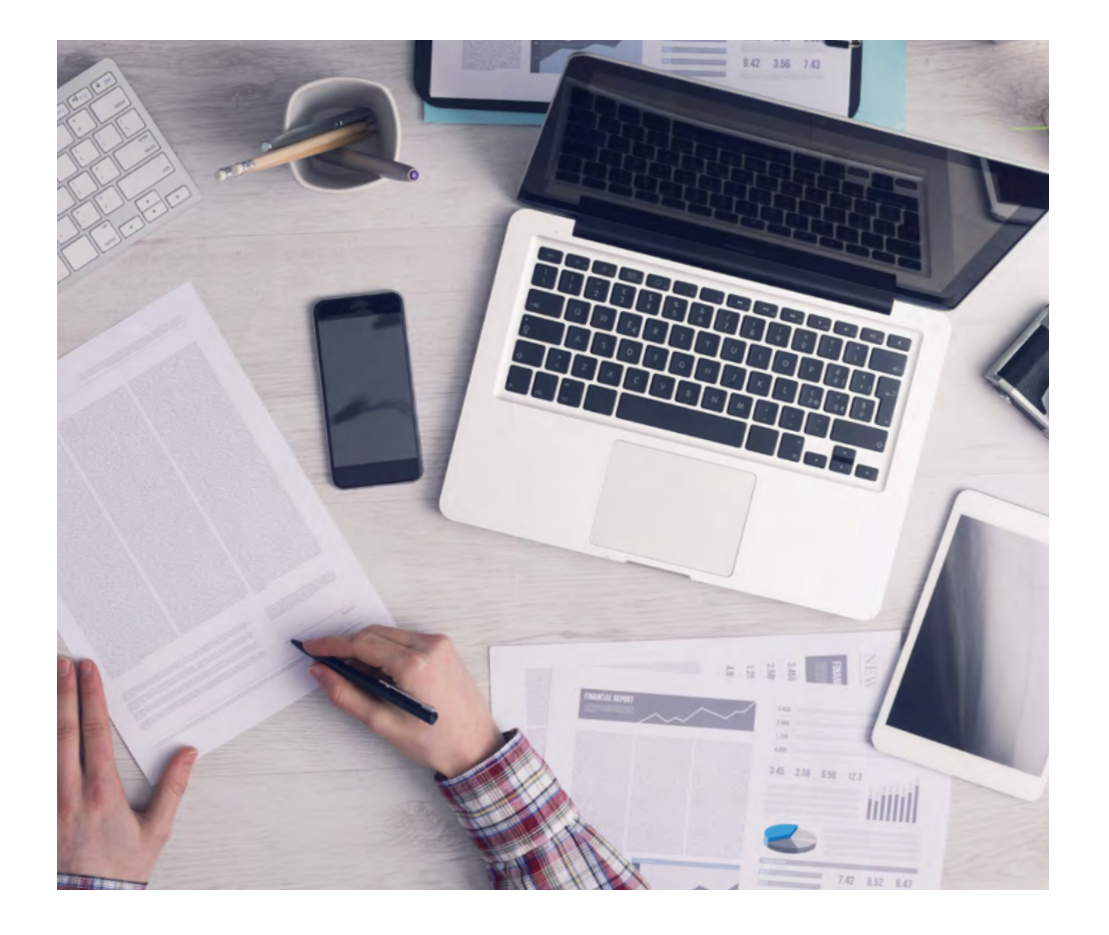

*O estudante aprenderá, através de atividades de colaboração e casos reais, a resolução de situações complexas em ambientes empresariais reais.*

#### Um método de aprendizagem inovador e diferente

Este programa da TECH é um programa de ensino intensivo, criado de raiz, que propõe os desafios e decisões mais exigentes neste campo, tanto a nível nacional como internacional. Graças a esta metodologia, o crescimento pessoal e profissional é impulsionado, dando um passo decisivo para o sucesso. O método do caso, a técnica que constitui a base deste conteúdo, assegura que a realidade económica, social e profissional mais atual é seguida.

#### 66 *O nosso programa prepara-o para enfrentar novos desafios em ambientes incertos e alcançar o sucesso na sua carreira"*

O método do caso tem sido o sistema de aprendizagem mais amplamente utilizado nas principais escolas de informática do mundo desde que existem. Desenvolvido em 1912 para que os estudantes de direito não só aprendessem o direito com base no conteúdo teórico, o método do caso consistia em apresentar-lhes situações verdadeiramente complexas, a fim de tomarem decisões informadas e valorizarem juízos sobre a forma de as resolver. Em 1924 foi estabelecido como um método de ensino padrão em Harvard.

Numa dada situação, o que deve fazer um profissional? Esta é a questão que enfrentamos no método do caso, um método de aprendizagem orientado para a ação. Ao longo do programa, os estudantes serão confrontados com múltiplos casos da vida real. Terão de integrar todo o seu conhecimento, investigar, argumentar e defender as suas ideias e decisões.

## tech 26 | Metodologia

#### Relearning Methodology

A TECH combina eficazmente a metodologia do Estudo de Caso com um sistema de aprendizagem 100% online baseado na repetição, que combina elementos didáticos diferentes em cada lição.

Melhoramos o Estudo de Caso com o melhor método de ensino 100% online: o Relearning.

> *Em 2019 obtivemos os melhores resultados de aprendizagem de todas as universidades online do mundo.*

Na TECH aprende- com uma metodologia de vanguarda concebida para formar os gestores do futuro. Este método, na vanguarda da pedagogia mundial, chama-se Relearning.

A nossa universidade é a única universidade de língua espanhola licenciada para utilizar este método de sucesso. Em 2019, conseguimos melhorar os níveis globais de satisfação dos nossos estudantes (qualidade de ensino, qualidade dos materiais, estrutura dos cursos, objetivos...) no que diz respeito aos indicadores da melhor universidade online do mundo.

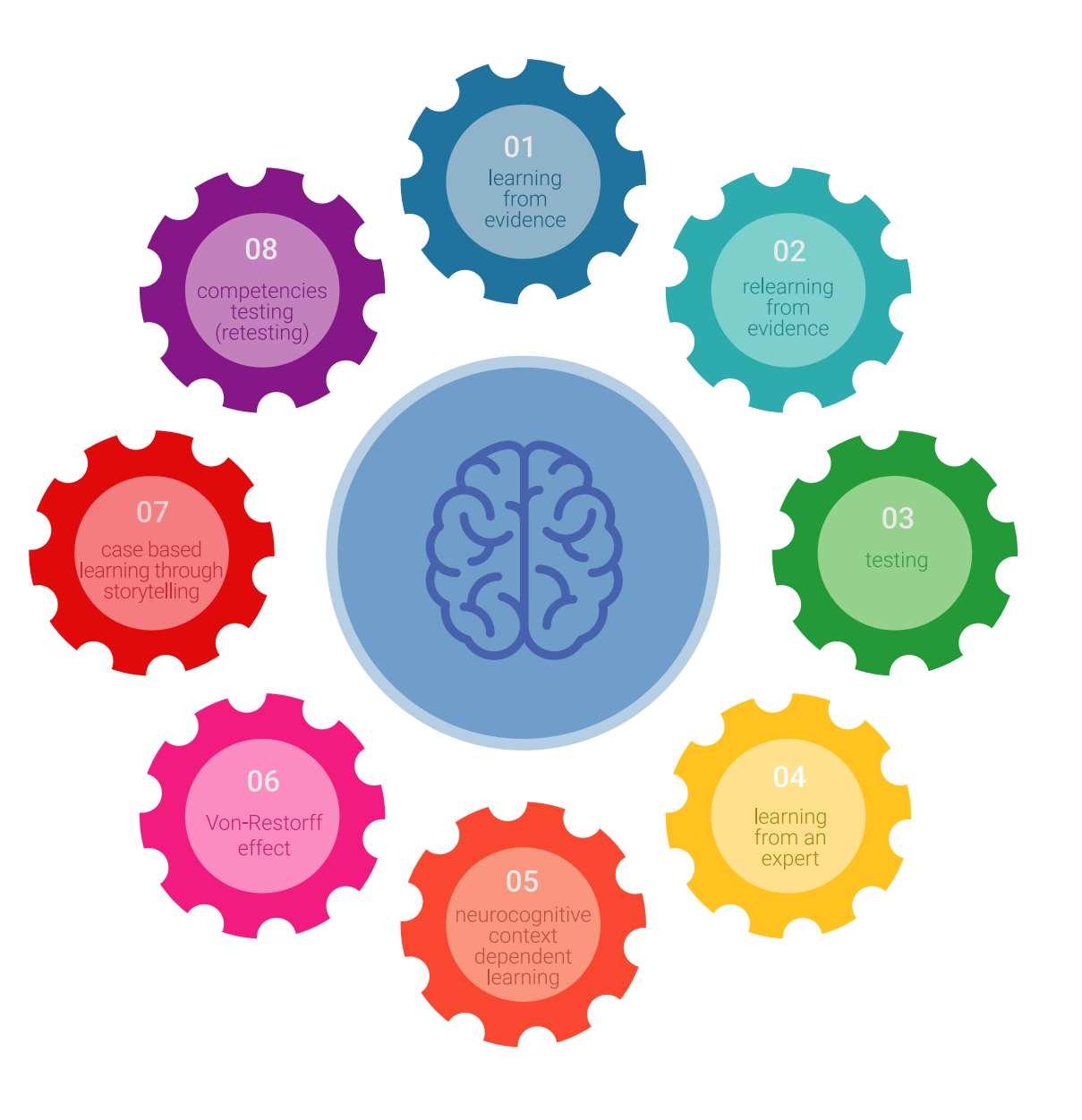

### Metodologia | 27 tech

No nosso programa, a aprendizagem não é um processo linear, mas acontece numa espiral (aprender, desaprender, esquecer e reaprender). Portanto, cada um destes elementos é combinado de forma concêntrica. Esta metodologia formou mais de 650.000 licenciados com sucesso sem precedentes em áreas tão diversas como a bioquímica, genética, cirurgia, direito internacional, capacidades de gestão, ciência do desporto, filosofia, direito, engenharia, jornalismo, história, mercados e instrumentos financeiros. Tudo isto num ambiente altamente exigente, com um corpo estudantil universitário com um elevado perfil socioeconómico e uma idade média de 43,5 anos.

*O Relearning permitir-lhe-á aprender com menos esforço e mais desempenho, envolvendo-o mais na sua capacitação, desenvolvendo um espírito crítico, defendendo argumentos e opiniões contrastantes: uma equação direta ao sucesso.*

A partir das últimas provas científicas no campo da neurociência, não só sabemos como organizar informação, ideias, imagens e memórias, mas sabemos que o lugar e o contexto em que aprendemos algo é fundamental para a nossa capacidade de o recordar e armazenar no hipocampo, para o reter na nossa memória a longo prazo.

Desta forma, e no que se chama Neurocognitive context-dependent e-learning, os diferentes elementos do nosso programa estão ligados ao contexto em que o participante desenvolve a sua prática profissional.

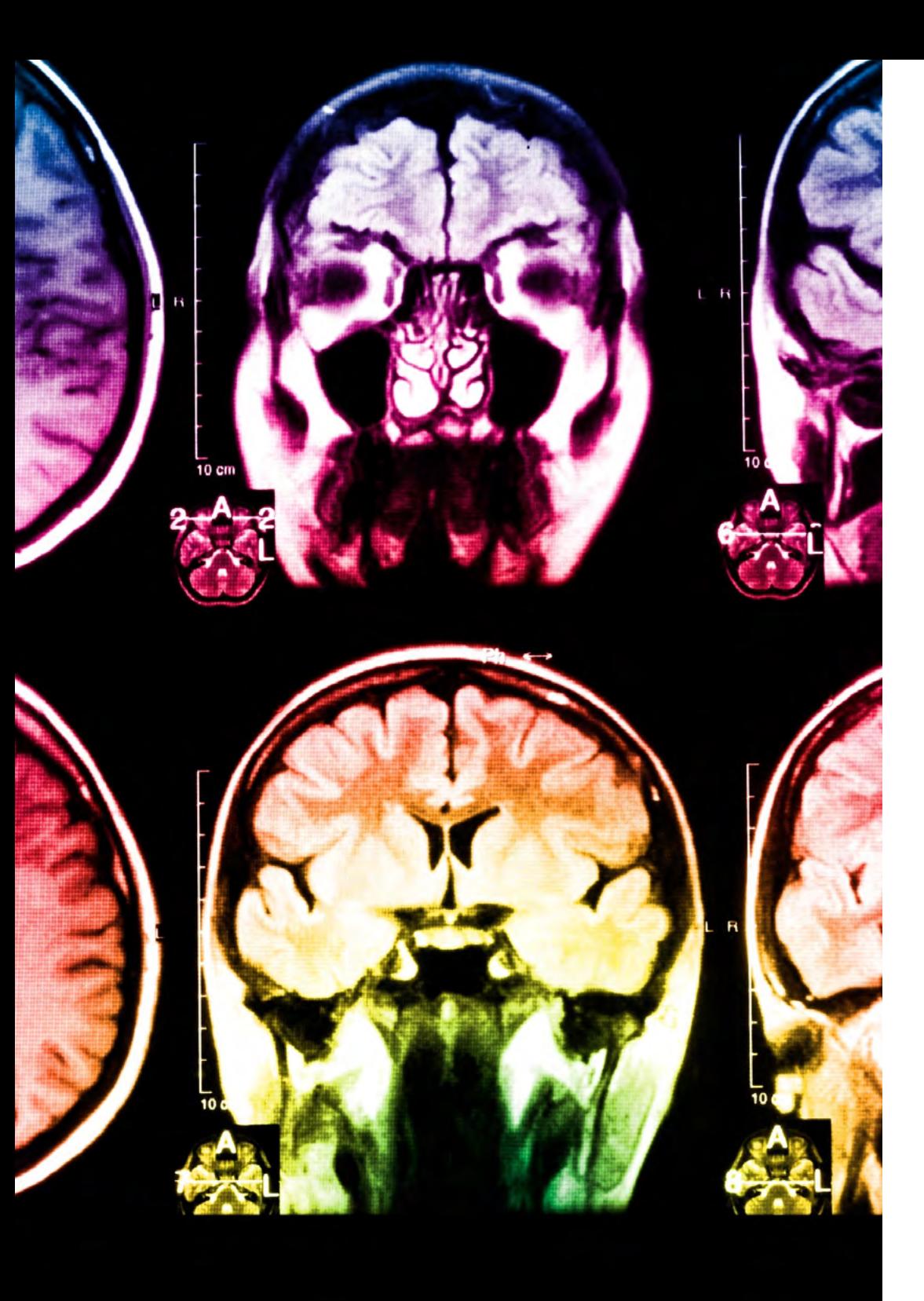

## tech 28 | Metodologia

Este programa oferece o melhor material educativo, cuidadosamente preparado para profissionais:

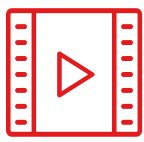

#### **Material de estudo**

Todos os conteúdos didáticos são criados pelos especialistas que irão ensinar o curso, especificamente para o curso, para que o desenvolvimento didático seja realmente específico e concreto.

Estes conteúdos são depois aplicados ao formato audiovisual, para criar o método de trabalho online da TECH. Tudo isto, com as mais recentes técnicas que oferecem peças de alta-qualidade em cada um dos materiais que são colocados à disposição do aluno.

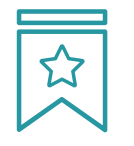

#### **Masterclasses**

Existem provas científicas sobre a utilidade da observação por terceiros especializada.

O denominado Learning from an Expert constrói conhecimento e memória, e gera confiança em futuras decisões difíceis.

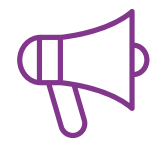

#### **Práticas de aptidões e competências**

Realizarão atividades para desenvolver competências e aptidões específicas em cada área temática. Práticas e dinâmicas para adquirir e desenvolver as competências e capacidades que um especialista necessita de desenvolver no quadro da globalização em que vivemos.

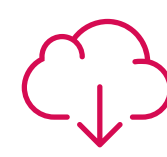

#### **Leituras complementares**

Artigos recentes, documentos de consenso e diretrizes internacionais, entre outros. Na biblioteca virtual da TECH o aluno terá acesso a tudo o que necessita para completar a sua capacitação.

### Metodologia | 29 tech

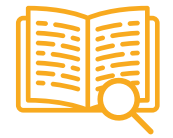

#### **Case studies**

Completarão uma seleção dos melhores estudos de casos escolhidos especificamente para esta situação. Casos apresentados, analisados e instruídos pelos melhores especialistas na cena internacional.

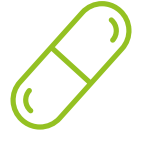

#### **Resumos interativos**

A equipa da TECH apresenta os conteúdos de uma forma atrativa e dinâmica em comprimidos multimédia que incluem áudios, vídeos, imagens, diagramas e mapas concetuais a fim de reforçar o conhecimento.

Este sistema educativo único para a apresentação de conteúdos multimédia foi premiado pela Microsoft como uma "História de Sucesso Europeu".

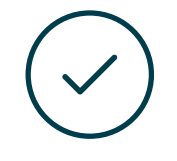

#### **Testing & Retesting**

Os conhecimentos do aluno são periodicamente avaliados e reavaliados ao longo de todo o programa, através de atividades e exercícios de avaliação e auto-avaliação, para que o aluno possa verificar como está a atingir os seus objetivos.

**4%**

**3%**

**25%**

**20%**

## <span id="page-29-0"></span>Certificação 06

O Curso de Interfaces e Layouts Aplicados ao Desenvolvimento de Aplicações Android garante, para além de um conteúdo mais rigoroso e atualizado, o acesso a um Curso emitido pela TECH Universidade Tecnológica.

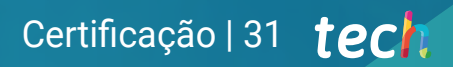

*Conclua este plano de estudos com sucesso e receba o seu certificado sem sair de casa e sem burocracias"*

## tech 32 | Certificação

Este Curso de Interfaces e Layouts Aplicados ao Desenvolvimento de Aplicações Android conta com o conteúdo científico mais completo e atualizado do mercado.

Uma vez aprovadas as avaliações, o aluno receberá por correio, com aviso de receção, o certificado\* correspondente ao título de Curso emitido pela TECH Universidade Tecnológica.

Este certificado contribui significativamente para o desenvolvimento da capacitação continuada dos profissionais e proporciona um importante valor para a sua capacitação universitária, sendo 100% válido e atendendo aos requisitos normalmente exigidos pelas bolsas de emprego, concursos públicos e avaliação de carreiras profissionais.

Certificação: Curso de Interfaces e Layouts Aplicados ao Desenvolvimento de Aplicações Android Modalidade: online Duração: 6 semanas ECTS: 6

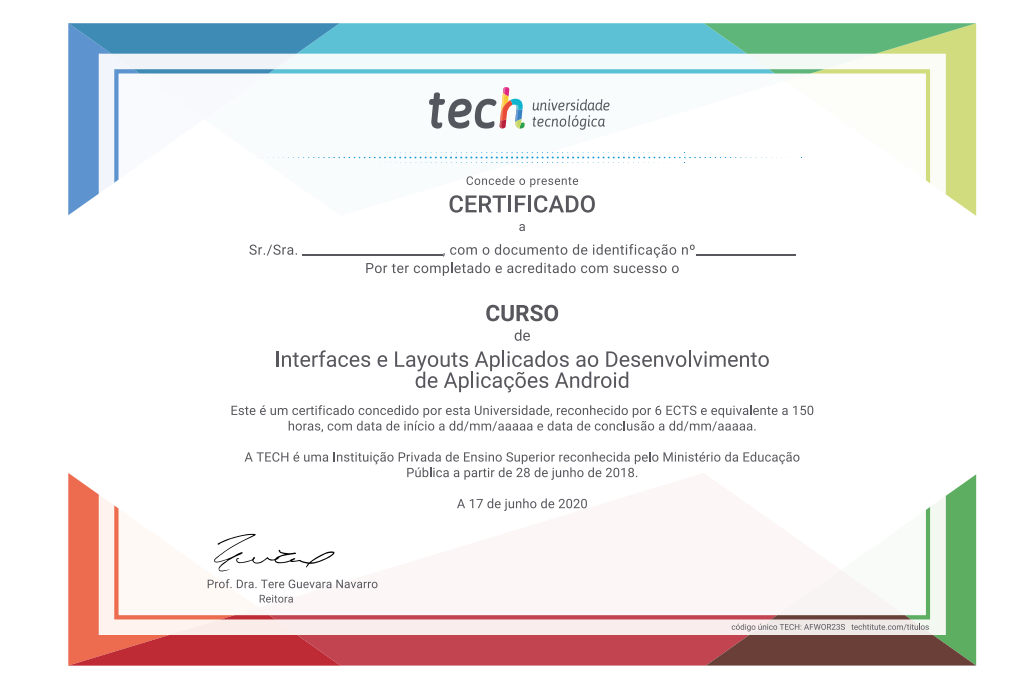

\*Apostila de Haia: Caso o aluno solicite que o seu certificado seja apostilado, a TECH EDUCATION providenciará a obtenção do mesmo a um custo adicional.

tech universidade **Curso** Interfaces e Layouts Aplicados ao Desenvolvimento de Aplicações Android » Modalidade: online » Duração: 6 semanas » Certificação: TECH Universidade Tecnológica » Créditos: 6 ECTS » Horário: ao seu próprio ritmo » Exames: online

## **Curso** Interfaces e Layouts Aplicados ao Desenvolvimento de Aplicações Android

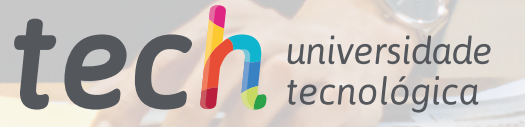